**More Efficient Streaming using Linux DRM Modifiers @ndufresne**

**COLLABORA** 

### **Nicolas Dufresne**

nicolas@colabora.com

**Open First** 

 $C O$ 

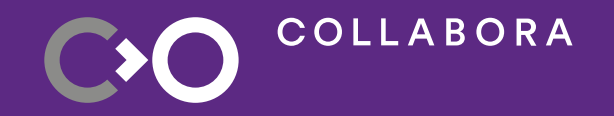

## **Are computers getting faster?**

### **CPU frequency increase is slowing down**

Timeline of CPU frequency

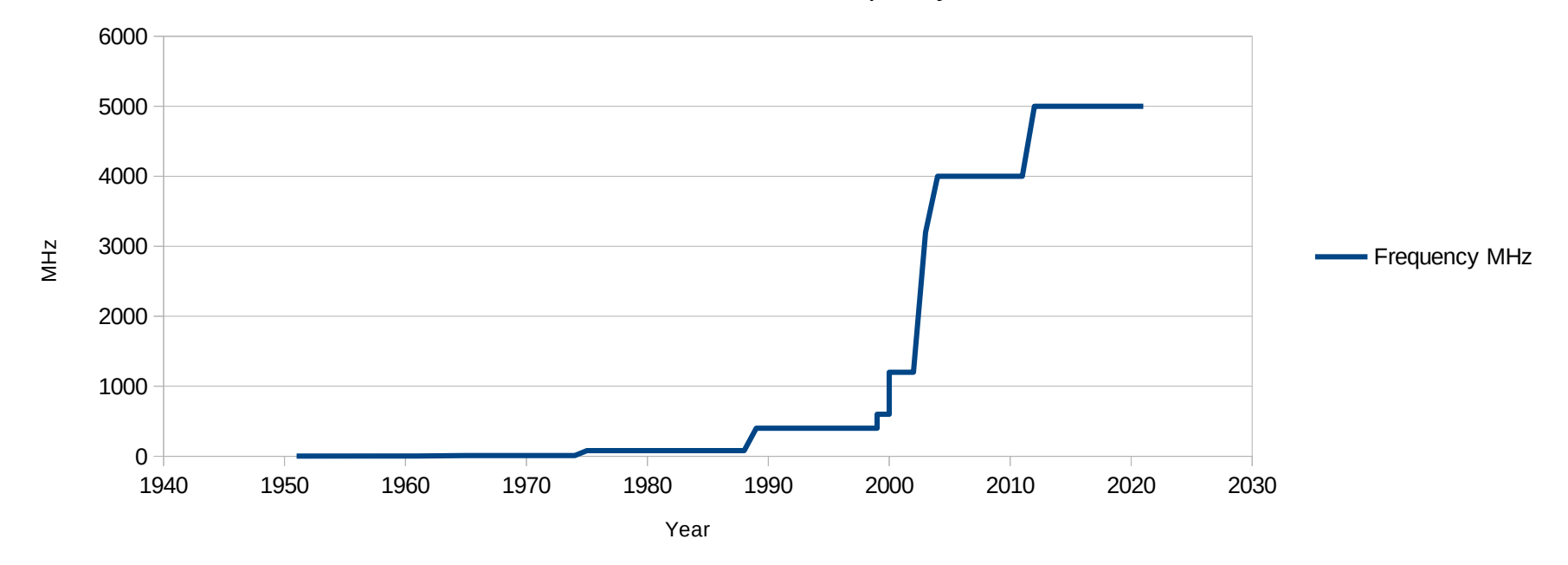

Data from https://en.wikipedia.org/wiki/Instructions\_per\_second

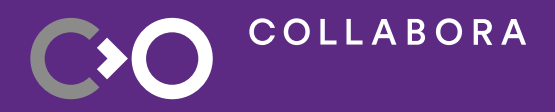

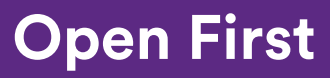

### **Core counts is still growing**

**COLLABORA** 

Timeline of CPU MIPS

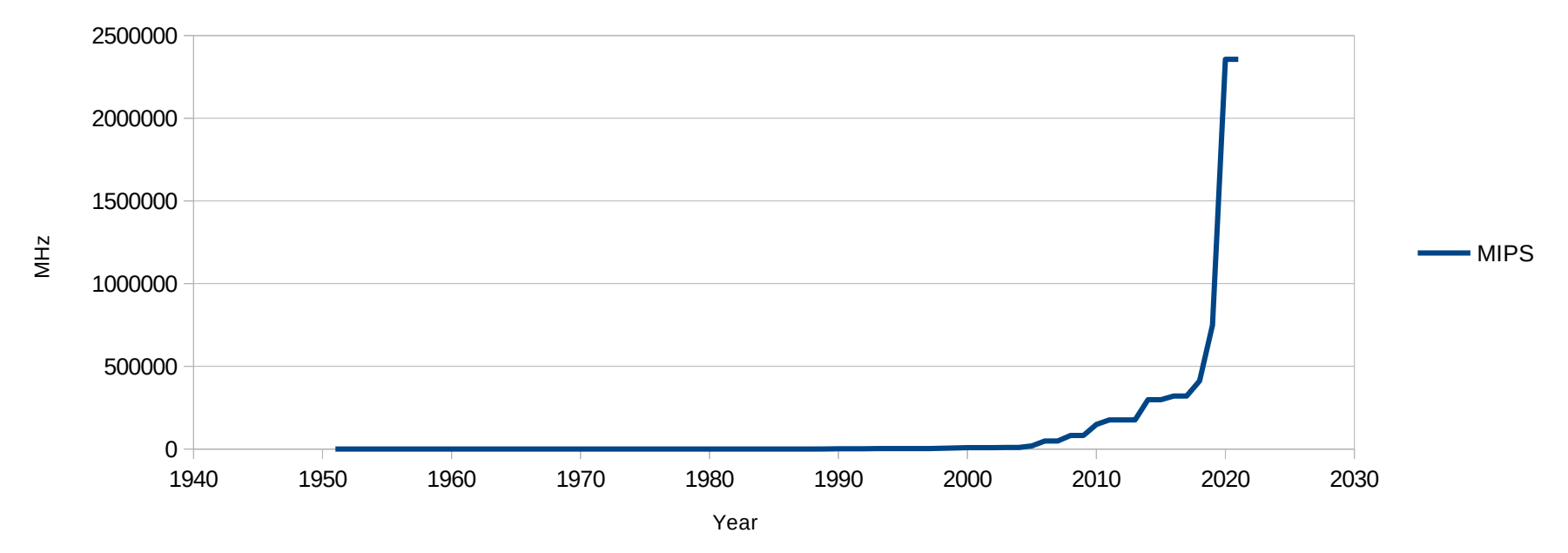

Data from https://en.wikipedia.org/wiki/Instructions\_per\_second

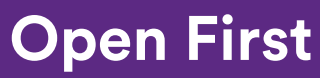

### **RAM is also getting faster**

COLLABORA

0 20 40 60 80 100 120 140 160 0 1000 2000 3000 4000 5000 6000 7000 Data rate (MT/s) Command rate (MHz) Rate (M T/s and M Hz)

RAM Data and command rate

Data from https://en.wikipedia.org/wiki/CAS\_latency

#### **Open First**

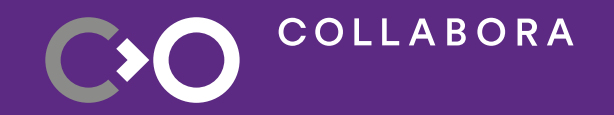

# **But they also feel faster, why?**

- RAM can operate asynchronously
- **Extensive use of caches**
- Rate is faster when access is linear

### **RAM speed isn't just about frequency**

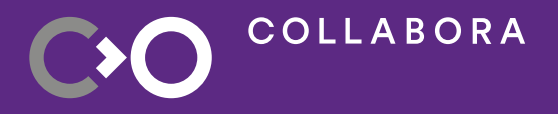

Photo by [Mathew Schwartz](https://unsplash.com/fr/@cadop?utm_source=unsplash&utm_medium=referral&utm_content=creditCopyText) on [Unsplash](https://unsplash.com/fr/photos/sb7RUrRMaC4?utm_source=unsplash&utm_medium=referral&utm_content=creditCopyText)

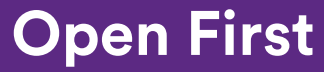

Surrounding data is copied into cache Caching behavior is predictable Memory access can be optimized So let's see how video data storage

#### **Prediction**

COLLABORA

Photo by [Liam Briese](https://unsplash.com/fr/@liam_1?utm_source=unsplash&utm_medium=referral&utm_content=creditCopyTextal&utm_content=creditCopyText) on [Unsplash](https://unsplash.com/fr/photos/lYxQ5F9xBDM?utm_source=unsplash&utm_medium=referral&utm_content=creditCopyText)

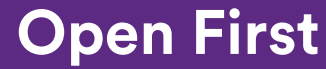

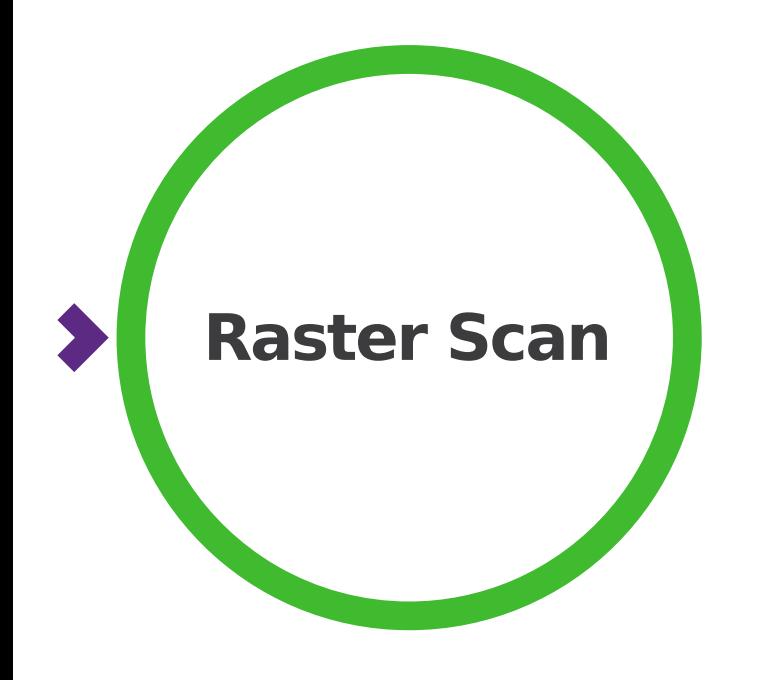

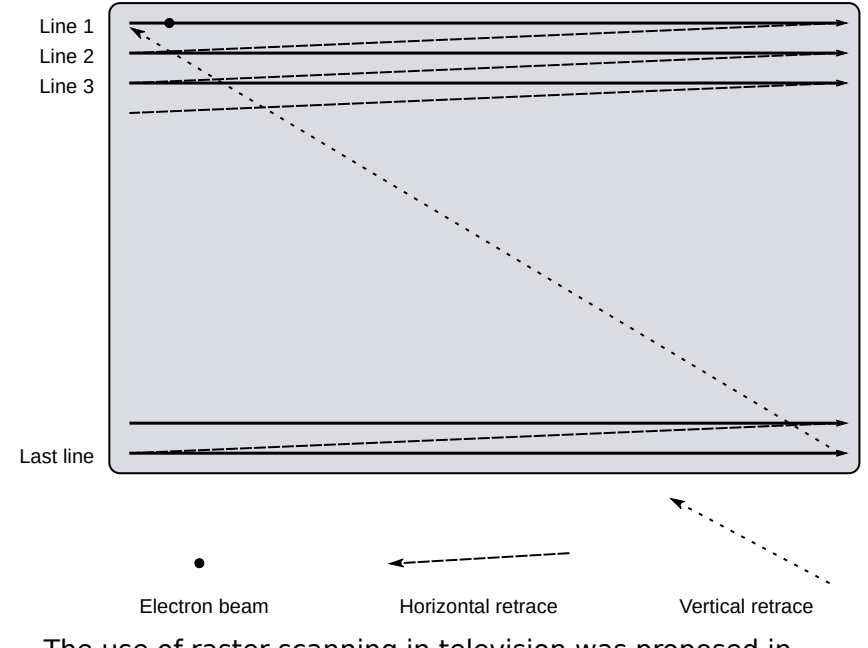

The use of raster scanning in television was proposed in 1880 by French engineer [Maurice Leblanc](https://en.wikipedia.org/wiki/Maurice_Leblanc_(engineer))

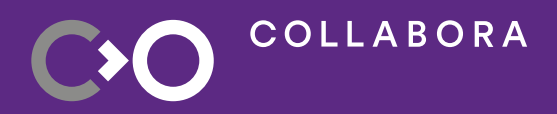

Illustration by Ian Harvey on [Wikipedia](https://en.wikipedia.org/wiki/File:Raster-scan.svg)

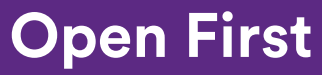

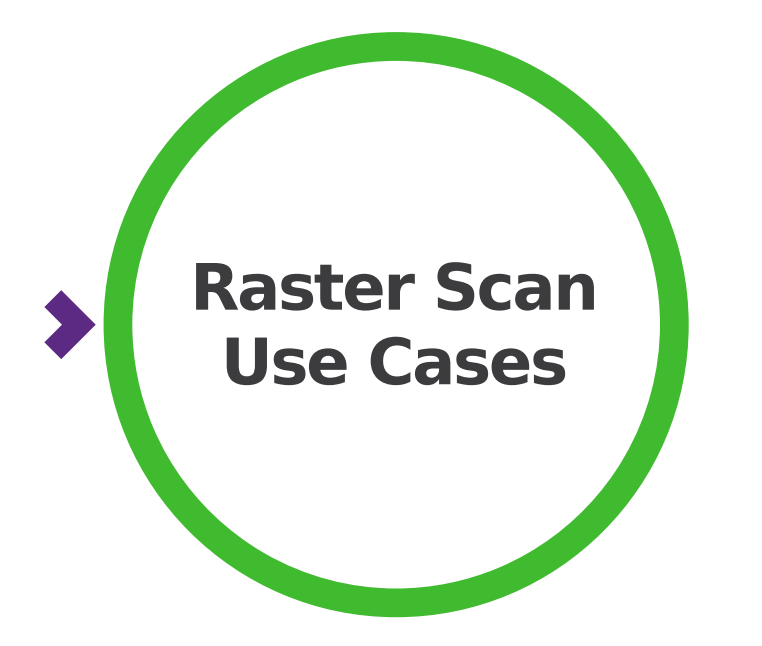

COLLABORA

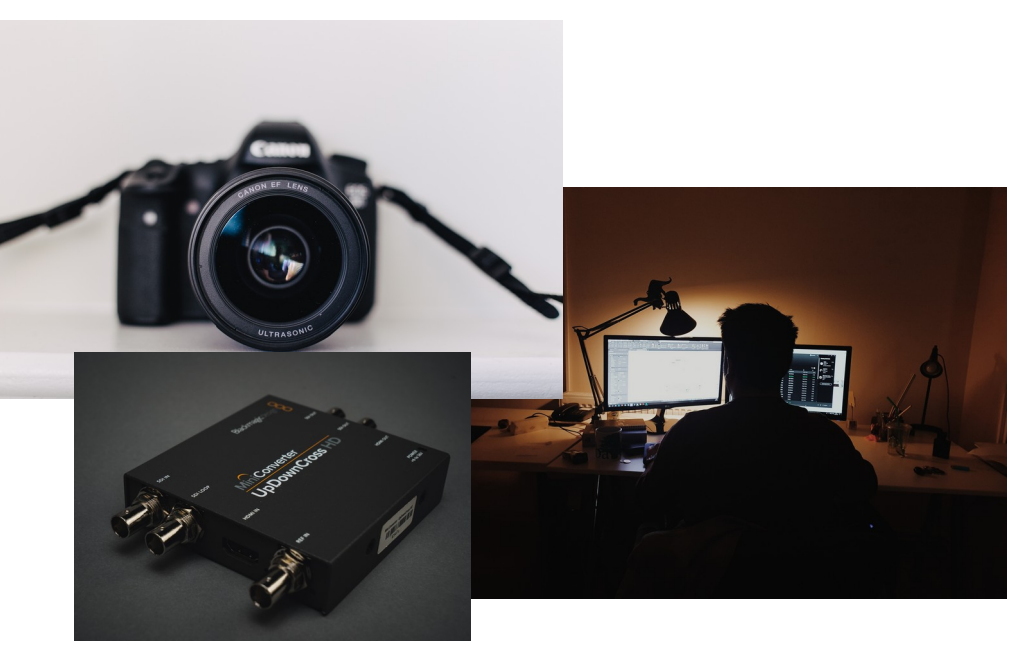

Top photo by [Miss Zhang](https://unsplash.com/fr/@lzhang?utm_source=unsplash&utm_medium=referral&utm_content=creditCopyText) on [Unsplash](https://unsplash.com/fr/photos/WrmaWH77b_E?utm_source=unsplash&utm_medium=referral&utm_content=creditCopyText) Middle photo by [Oğuzhan Akdoğan](https://unsplash.com/fr/@jeffgry?utm_source=unsplash&utm_medium=referral&utm_content=creditCopyText%22%3EO%C4%9Fuzhan%20Akdo%C4%9Fan%3C/a%3E%20sur%20%3Ca%20href=%22https://unsplash.com/fr/photos/qYMkkREOHa4?utm_source=unsplash&utm_medium=referral&utm_content=creditCopyText) on [Unsplash](https://unsplash.com/fr/photos/qYMkkREOHa4?utm_source=unsplash&utm_medium=referral&utm_content=creditCopyText) Bottom photo by [Mika Baumeister](https://unsplash.com/fr/@mbaumi?utm_source=unsplash&utm_medium=referral&utm_content=creditCopyText) on [Unsplash](https://unsplash.com/fr/photos/B_5Mv8BD7YI?utm_source=unsplash&utm_medium=referral&utm_content=creditCopyText)

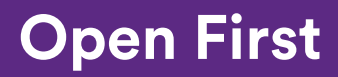

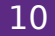

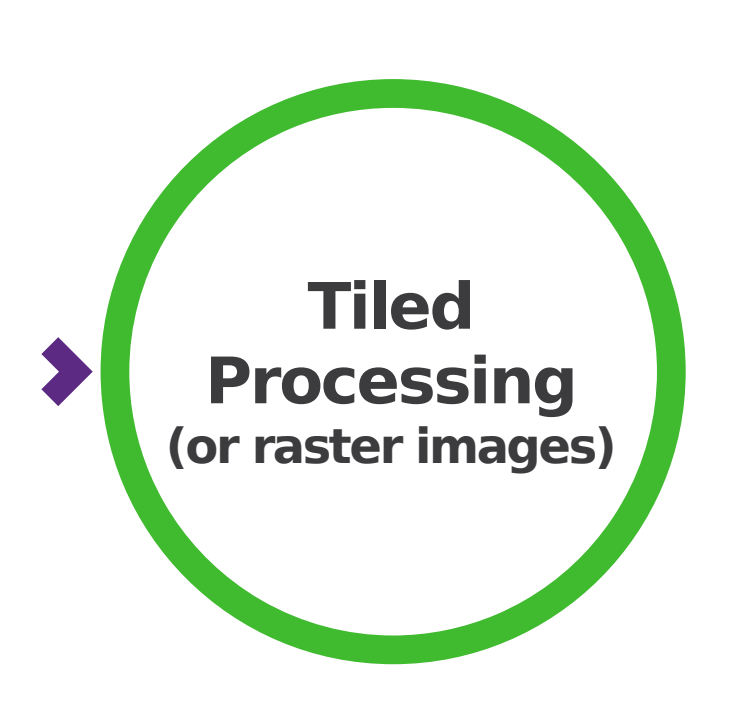

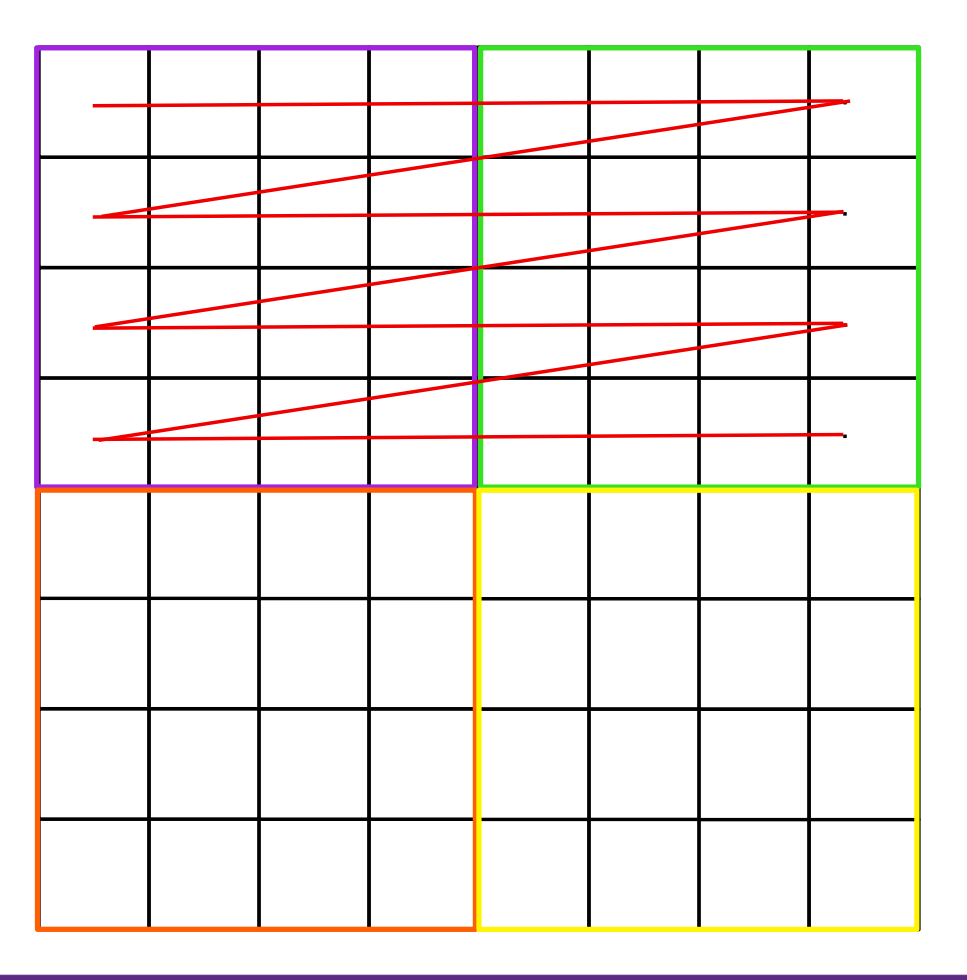

![](_page_10_Picture_2.jpeg)

![](_page_10_Picture_3.jpeg)

![](_page_11_Picture_0.jpeg)

# **Different format, better performance**

![](_page_12_Figure_0.jpeg)

![](_page_12_Figure_1.jpeg)

![](_page_12_Picture_2.jpeg)

![](_page_12_Picture_3.jpeg)

Tiles can be square or rectangular Tiles can use full height Tiles can be combined with various inner pixel formats!

#### **Tiles comes in all sort of flavors**

**COLLABORA** 

Photo by [Pratiksha Mohanty](https://unsplash.com/fr/@pratiksha_mohanty?utm_source=unsplash&utm_medium=referral&utm_content=creditCopyText) on [Unsplash](https://unsplash.com/fr/photos/V0xp-dTS3z0?utm_source=unsplash&utm_medium=referral&utm_content=creditCopyText)

![](_page_13_Picture_3.jpeg)

![](_page_14_Picture_0.jpeg)

# **What if the bandwidth is the bottleneck ?**

![](_page_15_Figure_0.jpeg)

![](_page_15_Picture_1.jpeg)

Randomly generate image gst-launch-1.0 filesrc location=/dev/random ! \ rawvideoparse width=1280 height=720 ! jpegenc ! identity eos-after=2 ! filesink location=test.jpg

![](_page_15_Picture_3.jpeg)

**Yes, its a bug!**

**Open First** 

![](_page_16_Picture_0.jpeg)

![](_page_16_Picture_1.jpeg)

A frame from Big Buck Bunny movie, Blender Foundation

![](_page_16_Picture_3.jpeg)

![](_page_16_Picture_4.jpeg)

![](_page_17_Picture_0.jpeg)

- FBC is implemented by memory controllers
- **Lossless and low complexity** compression
- Data is compressed before being stored
- Can reduce by half (sometimes more) the bandwidth utilization
- Does not save anything in storage size, always require more space

![](_page_17_Picture_6.jpeg)

![](_page_17_Picture_7.jpeg)

![](_page_18_Picture_0.jpeg)

# **How this used to be implemented ...**

![](_page_19_Figure_0.jpeg)

- Hidden under abstraction API like GL / VK / VA / D3D / etc.
- No interroperability, hence no sharing between Cameras, GPUs and even with some of the CODECs
- And when sharing is done implicitly ...

![](_page_19_Picture_4.jpeg)

![](_page_19_Picture_5.jpeg)

![](_page_20_Figure_0.jpeg)

![](_page_20_Picture_1.jpeg)

![](_page_20_Picture_2.jpeg)

![](_page_20_Picture_3.jpeg)

![](_page_21_Picture_0.jpeg)

## **How did we fix that ?**

### NV12\_64Z32, NV12\_4L4, NV12\_32L32, NV12\_16L32S, NV12\_8L128, NV12\_10BE\_8L128 GPUs have hundreds of these

#### **Explicit Negotiation**

**COLLABORA** 

Photo by [Lucas Kapla](https://unsplash.com/fr/@aznbokchoy?utm_source=unsplash&utm_medium=referral&utm_content=creditCopyText) on [Unsplash](https://unsplash.com/fr/photos/wQLAGv4_OYs?utm_source=unsplash&utm_medium=referral&utm_content=creditCopyText)

![](_page_22_Picture_3.jpeg)

![](_page_23_Picture_0.jpeg)

- Direct Render Manager (DRM)
- This Linux kernel subsystem is where all Display and GPU drivers lives
- They bonified their pixel formats with a 64bits **modifier**
- The upper 8bits is a vendor ID
- Leaving 56bits to decribe the actual format

![](_page_23_Picture_6.jpeg)

![](_page_23_Picture_7.jpeg)

![](_page_24_Picture_0.jpeg)

- DRM formats are defined as fourcc, a four characters string
- The DRM Modifier is represented as a 16 digits hexadecimal
- 0x00000000000000000 means Linear
- 0x00FFFFFFFFFFFFFFFFF means invalid (or that modifiers are not supported)
- 0x010000000000000001 means Intel's X tile mode

![](_page_24_Picture_6.jpeg)

![](_page_24_Picture_7.jpeg)

![](_page_25_Picture_0.jpeg)

# **An overview DMABuf DRM format negotiation in GStreamer**

![](_page_26_Picture_0.jpeg)

- Used with memory: DMABuf caps feature
- A DMABuf being the generic FD type used to share memory between drivers on Linux
- The **format=** field is always **DMA\_DRM**
- The actual format is set in **drm-format**  field

![](_page_26_Picture_5.jpeg)

![](_page_26_Picture_6.jpeg)

![](_page_27_Figure_0.jpeg)

- Form of the combination DRM fourcc and the modifier hexadecimal representation
- drm-format=<**fourcc**>:<**modifier**>
- $video/x$ -raw(memory:DMABuf),

```
 format=(string)DMA_DRM,
```
drm-format=(string)NV12:0x0100000000000001,

width=(int)1920,

height=(int)1080,

![](_page_27_Picture_8.jpeg)

![](_page_27_Picture_9.jpeg)

![](_page_28_Picture_0.jpeg)

- Over the years, OpenGL, VA API, Wayland and of course Linux DRM subsystem enabled the ability to enumerate the supported combinations
- Wayland DMAbuf Feedback provide updates on rendering device changes (WIP in GStreamer)

![](_page_28_Picture_3.jpeg)

![](_page_28_Picture_4.jpeg)

![](_page_28_Picture_5.jpeg)

![](_page_29_Figure_0.jpeg)

![](_page_29_Picture_1.jpeg)

By [Rafał Dzięgiel](https://gitlab.freedesktop.org/Rafostar) on issue [#1236](https://gitlab.freedesktop.org/gstreamer/gstreamer/-/issues/1236)

![](_page_29_Picture_3.jpeg)

![](_page_29_Picture_4.jpeg)

![](_page_30_Picture_0.jpeg)

- **[GStreamer DMA Buffers design](https://gstreamer.freedesktop.org/documentation/additional/design/dmabuf.html)**
- [GstVideoInfoDMADrm helpers](https://gstreamer.freedesktop.org/documentation/video/video-info-dma-drm.html)
- **[GStreamer DMABuf "allocator"](https://gstreamer.freedesktop.org/documentation/allocators/gstdmabuf.html)**
- [A nice summary from Victor at Igalia](https://blogs.igalia.com/vjaquez/2023/08/08/dmabuf-modifier-negotiation-in-gstreamer/)

![](_page_30_Picture_5.jpeg)

![](_page_30_Picture_6.jpeg)

![](_page_31_Picture_0.jpeg)

![](_page_31_Picture_1.jpeg)

![](_page_31_Picture_2.jpeg)

![](_page_32_Picture_0.jpeg)

# **Thank you!**

![](_page_32_Picture_2.jpeg)

![](_page_32_Picture_3.jpeg)